## BABV

## PEMBAHASAN

### *5.1 Pembahasan Decision Tree*

**Decision Tree** digunakan imtuk memudahkan penggambaran alternatif keputusan tersebut secara sistematik dan komprehensip maka perlu digunakan suatu diagram yang pada dasaraya merupakan suatu rangkaian kronologis tentang keadaan apa yang mungkin teriadi untuk tiap alternatif keputusan. Dari Identifikasi masalah didapatkan dua alternatif keputusan yang dihadapi oleh pelaku usaha, alternatif pertama adalah melakukan afkir indukan satu kali dalam setahun dengan resiko munculnya tingkat produktivitas rendah pada saat memasuki usia afkir, sedangkan alternatif kedua adalah melakukan afkir indukan sebanyak dua kali dalam setahun ( per enam bulan ) dengan harapan menghindari penurunan tingkat produktivitas yang dialami induk memasuki usia afkirnya tetapi dengan konsekuensi biaya tambahan untuk pengadaan indukan baru. Penentuan nilai probabilitas kondisi ketidakpastian dilakukan secara subyektif oleh pelaku usaha berdasarkan pengalaman dan keumuman yang terjadi, tiga kali panen pertama merupakan kondisi dimana produktivitas dari indukan dianggap tinggi dan tiga kali panen berikutnya merupakan kondisi yang dianggap rendah, oleh karena itulah pemberian nilai probabilitas menjadi 0,5 untuk masing-masing kondisi. Sedangkan untuk alternatif melakukan afkir dua kali probabilitas yang diberikan adalah 1, hal itu dengan anggapan bahwa tidak terdapat kondisi rendah pada alternatif ini dikarenakan indukan di afkir sebelum memasuki usia afkirnya.

### *5.2 Pembahasan Simulasi Monte Carlo*

Ketidakpastian akan produktivitas indukan menjadi masalah dalam menentukan nilai **payoff** dari **Decision Tree,** oleh karena itu dilakukanlah pendekatan dengan metode simulasi**Monte Carlo** pada masing-masing cabang alternatif keputusan. Pendekatan nilai

Nilai awal pada kelas pertama adalah nilai terkecil ( Min ) dari data sedangkan nilai disebelahnya menipakan hasil penjumlahan dari nilai kelas awal dengan interval kelasnya -1. Contoh berikut ini

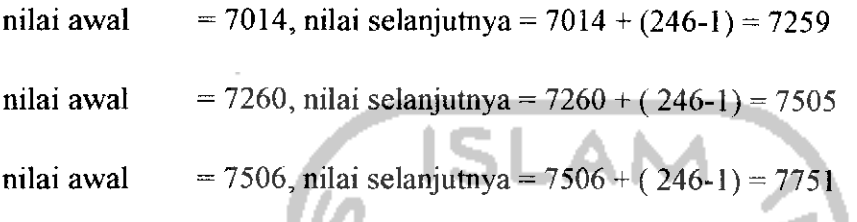

perhitungan untuk kelas selanjutnya dilakukan seperti itu hingga kelas terakhir.

Langkah selanjutnya adalah mengkonversikan nilai probabilitas ke dalam bentuk probabilitas kumulatif. Sebelumnya probabilitas didapatkan dari nilai frekuensi relatif yang dibagi dengan jumlah pengamatan. Distribusi probabilitas kumulatif didapatkan dengan menambahkan probabilitas awal dengan probabiitas selanjutnya, hal ini berlaku untuk kolom distribusi probabilitas kumulatif ke-2 dan selanjutnya, sedangkan untuk probabilitas kumulatif awal probabilitas kumulatif sama dengan probabilitasnya. Nilai dari probabilitas kumulatif ini nantinya akan digunakan sebagai dasar pengelompokan batas interval bilangan acak.

| Freq     | Freq      |             | Probabilty |
|----------|-----------|-------------|------------|
| Relative | kumulatif | Probability | Kum        |
|          |           |             | 0.27       |
|          |           | 0.13        | 0.4        |
|          |           | 0.2         | 0.6        |
|          | 10        | 0.07        | 0.67       |
|          |           | 0.33        |            |
| 15       |           |             |            |

Tabel 5.2 Probabilitas dan Probabilitas Kumulatif

Contoh perhitungan berdasarkan tabel 5.2 tinggi sebagai berikut;

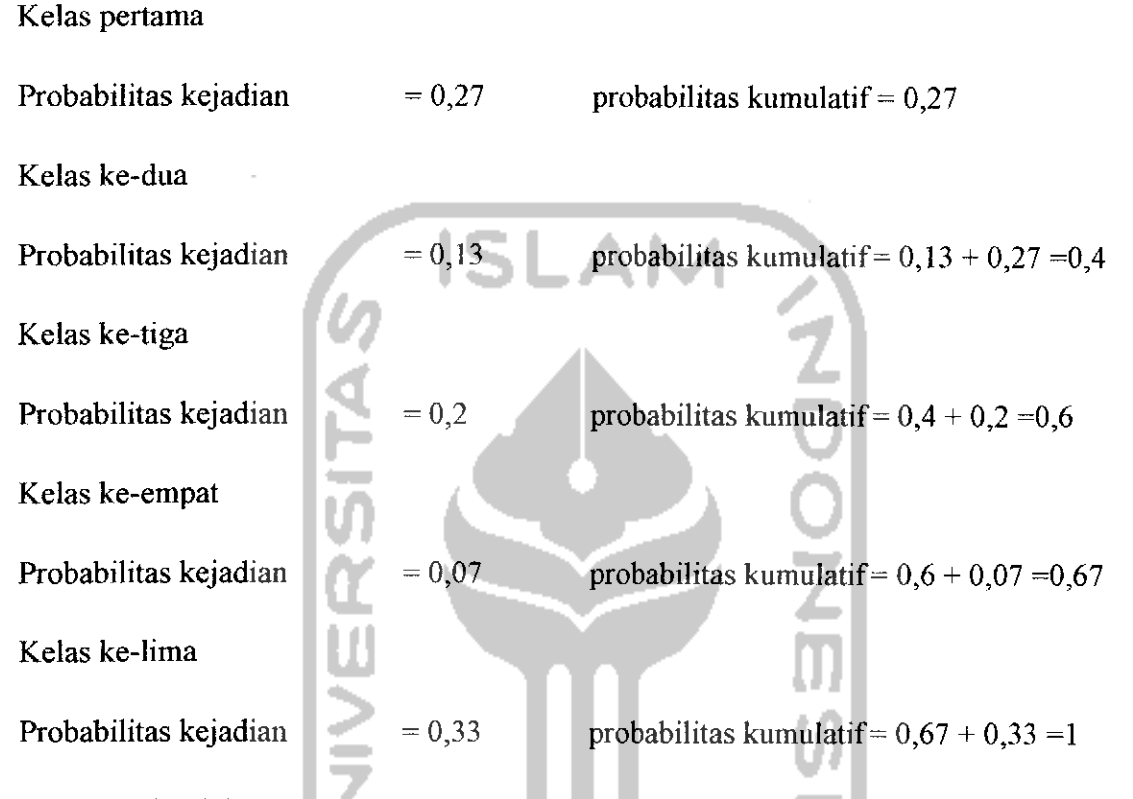

Hasil penjumlahan probabilitas dengan probabilitas kelas sebelumnya ( probabilitas kumulatif ) ini digunakan sebagai batas penarikan bilangan acak ( **random number assignment).**  $\omega^{\mu}$  is

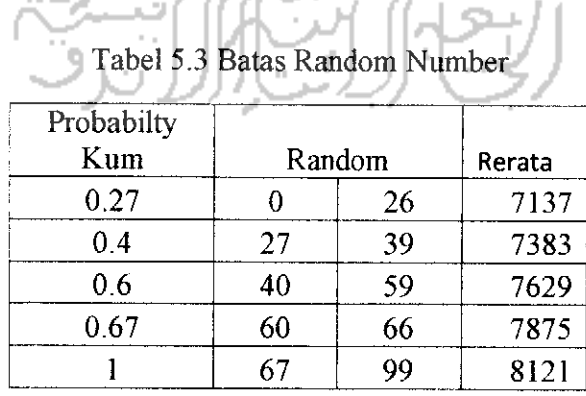

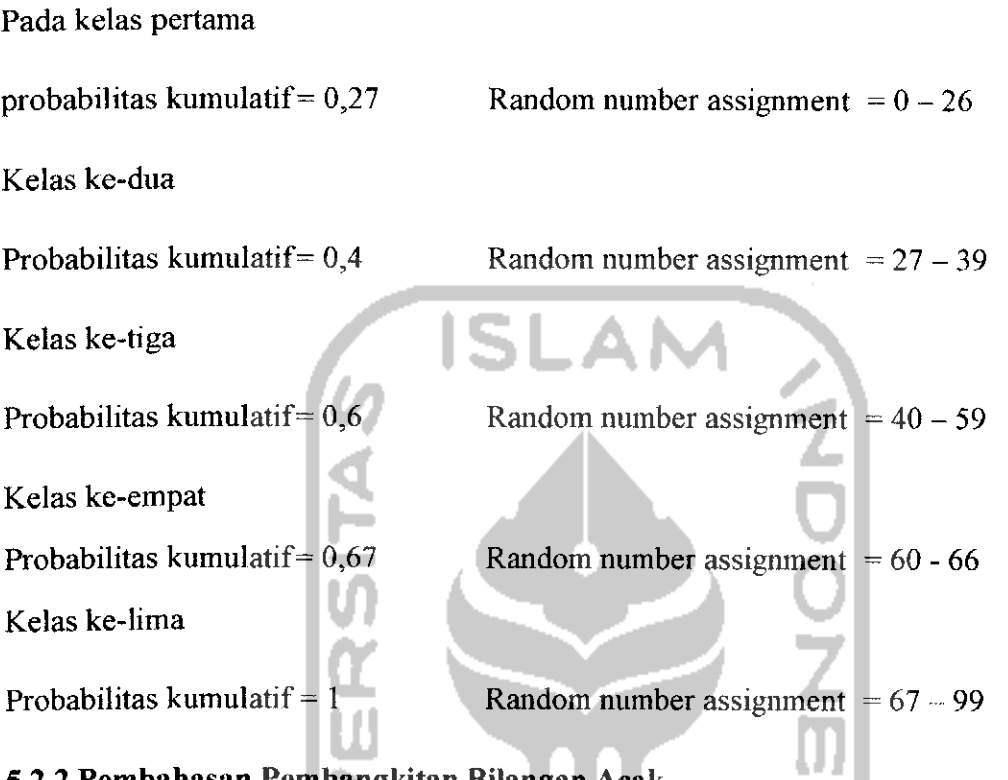

# *5.2.2 Pembahasan Pembangkitan Bilangan Acak*

Pembangkitan bilangan acak dilakukan dengan **spreadsheet Excel,** Hasil pembangkitan bilangan acak dengan 30 kali replikasi untuk masing-masing kondisi.

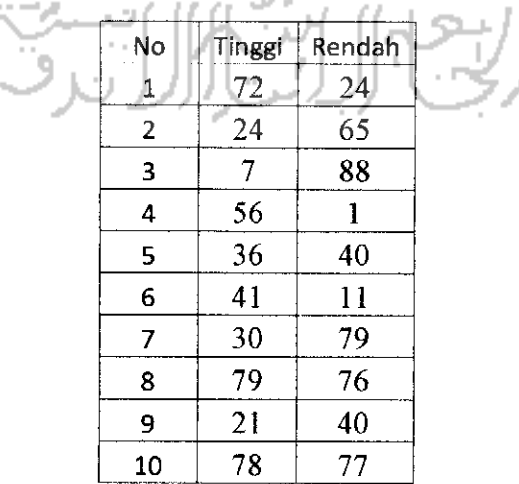

## Tabel 5.4 Pembangkitan Bilangan Acak

Bilangan acak pada replikasi pertama hasil pembangkitan adalah 72, nilai ini berada pada kelas ke-lima yaitu 67 - 99 dalam random number assignment kondisi tinggi, **outcome** pada kelas tersebut adalah 8121 sehingga nilai **outcome** untuk replikasi pertama adalah 8121. Replikasi ke-dua angka acak yang didapatkan adalah 24, angka ini berada pada kelas pertama yaitu 0-26 sehingga **outcome** pada replikasi ke-dua adalah 7137.

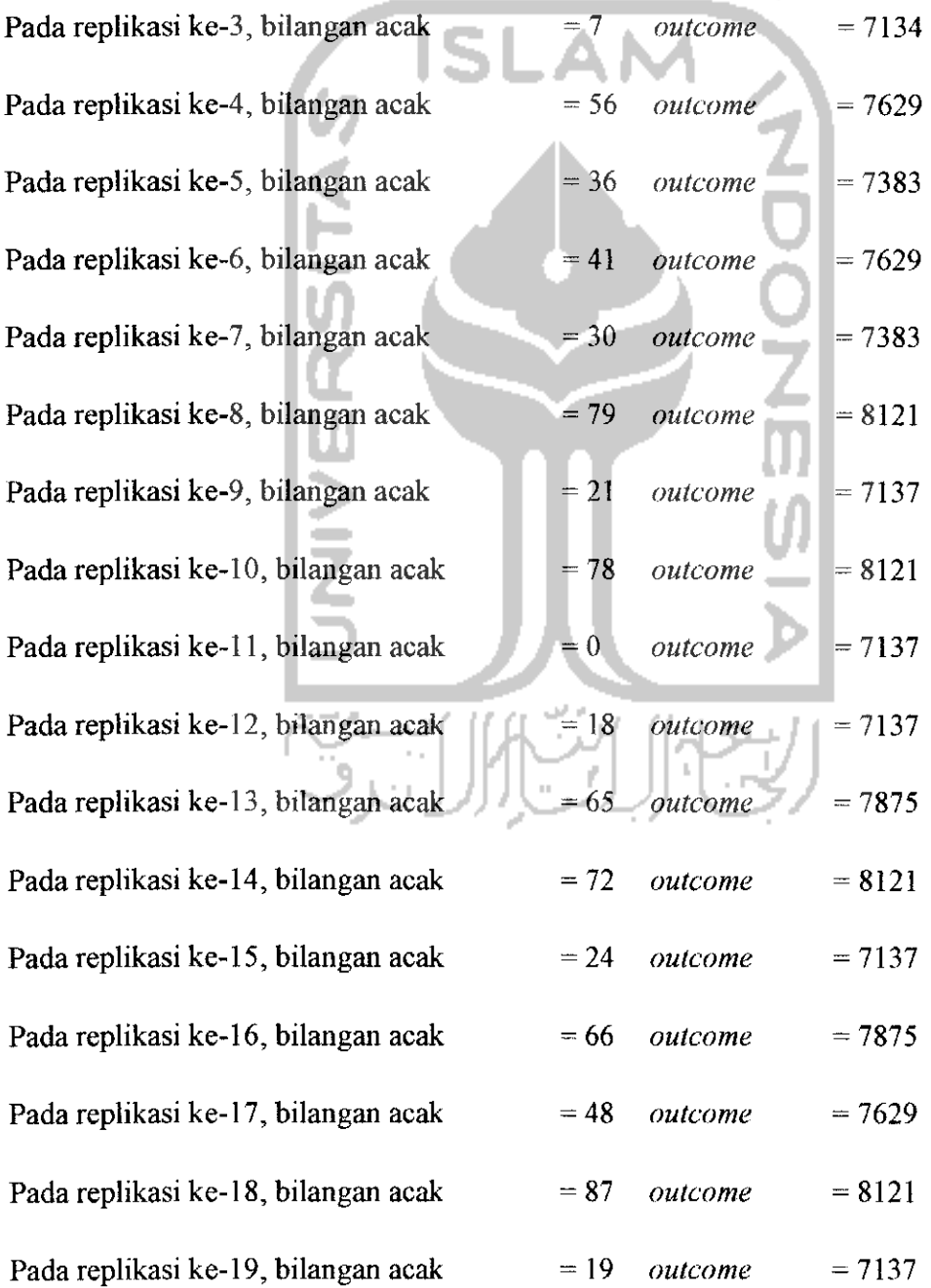

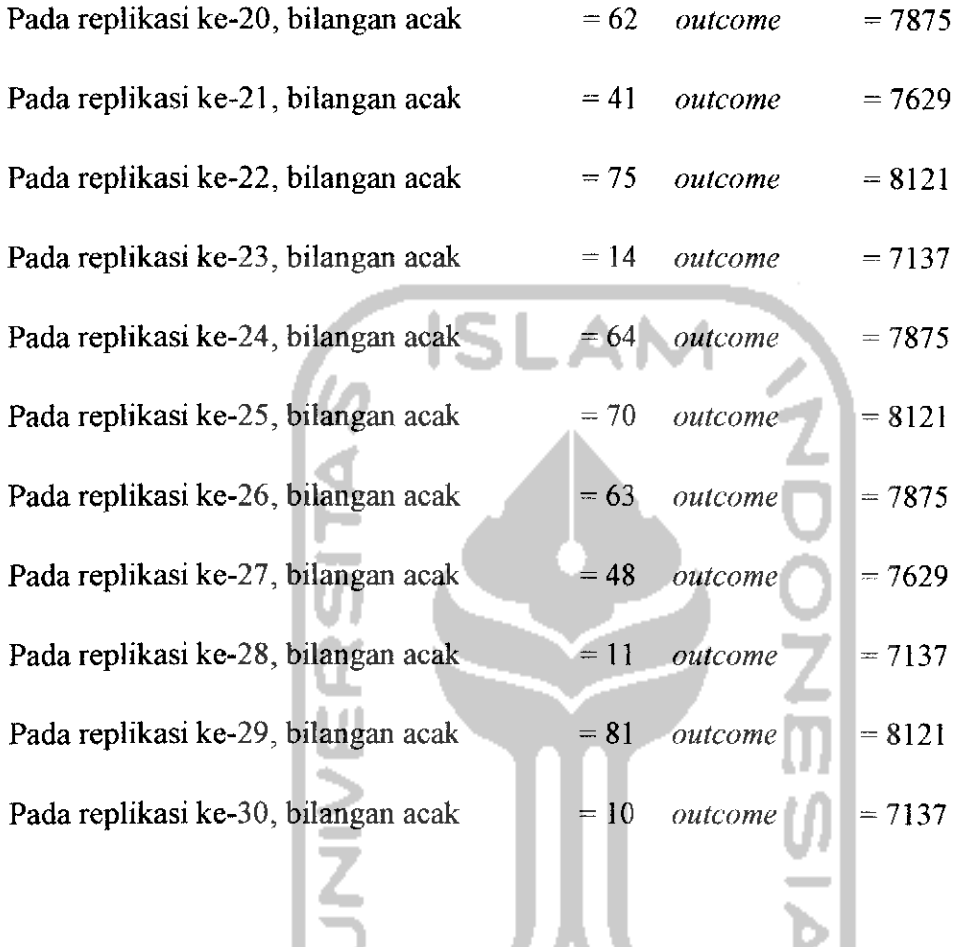

Cara yang sama juga dilakukan pada kondisi rendah

![](_page_5_Picture_297.jpeg)

 $\mathbb{P}^{\times}$  $\sim$ Tabel 5.6 **RandomNumberAssignment**Kondisi Rendah

![](_page_6_Picture_422.jpeg)

![](_page_7_Picture_358.jpeg)

Pendekatan nilai **outcome** dengan simulasi **Monte Carlo** ini digunakan sebagai expected value, expected value hasil simulasi yang akan digunakan adalah nilai rata-rata dari replikasi yang telah dilakukan pada masing-masing kondisi. Nilai rata-rata inilah yang kemudian digunakan sebagai nilai **outcome** untuk perhitungan EMV pada **Decision Tree** ( Winda Nur Cahyo, 2008 ).

**Outcome** Pada kondisi tinggi

 $= 8121 + 7137 + 7137 + 7629 + \dots + 7137 = 7620$ 

## 30

**Outcome** Pada kondisi rendah

$$
=4714+5924+6327+\ldots+6327=5655
$$

Dari hasil pengolahan data menggunakan simulasi **Monte Carlo** dengan replikasi sebanyak 30 kali untuk masing-masing kondisi didapatkan **outcome** untuk kondisi tinggi alternatif mengganti indukan satu kali dalam setahun sebesar 7620 ekor, dan pada kondisi rendahnya sebesar 5655 ekor. Nilai ini kemudian dijadikan **expected value** ( nilai **outcome** ) sebagai acuan untuk mendapatkan EMV ( **Expected Monetary Value** ) pada **Decision Tree.**

<u>ISLAN</u>

#### *5.3 Pembahasan Peramalan*

Peramalan dilakukan untuk memprediksikan harga pakan, kenyataan bahwa terjadi kenaikan harga pakan dikarenakan berbagai faktor menjadikan data memiiiki suatu pola tertentu. Salah satu metode untuk mendekati data dengan pola tertentu adalah dengan meramalkannya, dengan asumsi yang dimiliki oleh teknik peramalan bahwa sesuatu yang terjadi di masa lalu akan berlanjut pada masa yang akan datang. Peramalan dilakukan dengan menggunakan software WinQSB, metode yang digunakan adalah **Single ExpontentialSmoothing With Trend** karena memiiiki nilai kesalahan yang terkecil ( Data Terlampir ). Hasilnya adalah sebagai berikut:

|                | Historis | Forecast | <b>Historis</b> | Forecast | Historis          | Forecast. | Historis         | Forecast | Historis | Forecast   |
|----------------|----------|----------|-----------------|----------|-------------------|-----------|------------------|----------|----------|------------|
| lan            | thn1     | thn1     | thn2            | thn2     | th <sub>n</sub> 3 | thn3      | th <sub>n4</sub> | thn4     | thn5     | $t$ hn $5$ |
|                | 230000   | 233578   | 230700          | 234382   | 231200            | 235186    | 232000           | 235990   | 232900   | 236795     |
| 2.             | 230100   | 233645   | 230700          | 234449   | 231300            | 235253    | 232300           | 236057   | 232900   | 236862     |
| 3.             | 230100   | 233712   | 230700          | 234516   | 231200            | 235320    | 232400           | 236124   | 233100   | 236929     |
| 4              | 230200   | 233779   | 230600          | 234583   | 231300            | 235387    | 232500           | 236191   | 233000   | 236996     |
| 5.             | 230300   | 233846   | 230600          | 234650   | 231500            | 235454    | 232400           | 236258   | 233000   | 237063     |
| 6.             | 230400   | 233913   | 230700          | 234717   | 231500            | 235521    | 232500           | 236325   | 233100   | 237130     |
|                | 230400   | 233980   | 230500          | 234784   | 231500            | 235588    | 232600           | 236392   | 232200   | 237197     |
| 8              | 230500   | 234047   | 230600          | 234851   | 231700            | 235655    | 232500           | 236459   | 233400   | 237264     |
| 9              | 230600   | 234114   | 230600          | 234918   | 231800            | 235722    | 232600           | 236526   | 233300   | 237331     |
| $\overline{0}$ | 230500   | 234181   | 230800          | 234985   | 231900            | 235789    | 232700           | 236593   | 233400   | 237398     |
| $\mathbf{1}$   | 230600   | 234248   | 230800          | 235052   | 231700            | 235856    | 232700           | 236660   | 233500   | 237465     |
| $\overline{2}$ | 230600   | 234315   | 231000          | 235119   | 231800            | 235923    | 232800           | 236728   | 233500   | 237532     |

Tabel 5.7 Total Biaya Kebutuhan Pakan

Dari hasil peramalan dapat diketahui perkiraan harga pakan untuk periode selanjutnya, dikarenakan kebutuhan pakan adalah sebanyak 9 sak/bulan pada masa kawin, maka biaya kebutuhan pakan perbulannya adalah sebagai berikut :

Jan thn  $1 = 9$  sak x Rp 233578 = Rp 2.102.202

$$
Mar \, \text{thn} \, 1 = 9 \, \text{sak} \, \text{x} \, \text{Rp} \, 233645 = \text{Rp} \, 2.102.805
$$

Perhitungan ini dilakukan untuk periode masa pencampuran ( kawin ) dimana masa tersebut terjadi pada bulan ganjil ( 1, 3, 5,7,9,11 ) Sedangkan pada masa kelahiran ( menyusui ) atau pada bulan genap ( 2, 4, 6,8,10,12 ) kebutuhan pakan indukan betina meningkat sebanyak 3 sak atau sekitar lOgr/ekor/hari. Sehingga biaya yang dibutuhkan adalah sebesar:

$$
Feb \text{ thn 1} = 12 \text{ sak} \times \text{Rp } 233645 = \text{Rp } 2.803.740
$$

Apr thn 1 = 12 sak  $\times$  Rp 233779 = Rp 2.805.348

Sehingga didapatkan total biaya untuk kebutuhan pakan berdasarkan hasil peramalan, sebagai salah satu masukan untuk mendapatkan nilai EMV pada **Decision Tree.**

### *5.4 Pembahasan EMV*

Dari Hasil Perhitungan pada pengolahan data menggunakan **Decision Tree** dan Pendekatan Simulasi **Monte Carlo** didapatkan bahwa alternatif keputusan yang memiiiki nilai EMV terbesar adalah alternatif dengan melakukan afkir selama dua kali dalam setahun, beberapa keterangan dalam perhitungan EMV pada penelitian ini adalah :

Prob dengan 0,5 merupakan probabilitas yang dimiliki oleh **state of nature** pada **Decision Tree** alternatif afkir satu kali, dimana terjadi dua fase yaitu produktivitas tinggi dan produktivitas rendah, dalam satu tahun dilakukan penetapan bahwa tiga panen pertama adalah masa produktif dan tiga panen selanjutnya merupakan masa tidak produktif. Sedangkan pada alternatif kedua yaitu melakukan afkir sebanyak dua kali